[arduino](http://lesporteslogiques.net/wiki/tag/arduino?do=showtag&tag=arduino), [audio,](http://lesporteslogiques.net/wiki/tag/audio?do=showtag&tag=audio) [lecteur-son,](http://lesporteslogiques.net/wiki/tag/lecteur-son?do=showtag&tag=lecteur-son) [em](http://lesporteslogiques.net/wiki/tag/em?do=showtag&tag=em)

# **Sonorisation d'un hache lande**

/!\ en cours de rédaction 3 mars 2020

Ce projet a été utilisé dans l'exposition «Landes» à l'[écomusée des Monts d'Arrée](http://www.ecomusee-monts-arree.fr/) en 2018. La roue du hache lande est utilisée pour lancer la lecture d'une bande sonore : un chant du travail aux champs. Pour cela, un disque en carton avec des aimants intégrés est placé autour de l'axe du hache lande. En tournant la roue d'un demi tour, les aimants passent devant un capteur à effet Hall, quand plusieurs aimants sont détectés, la lecture démarre.

Pour ce projet, nous avons essayé plusieurs modules capables de lire des fichiers sons sur carte micro SD. Plusieurs choses les différencient : sortie amplifiée ou pas, circuit intégré de décodage, coût, bibliothèque associée. Notre choix s'est porté sur le module open-smart serial mp3 player A. La communicaton avec arduino se fait par un port série logiciel, de simples commandes sont envoyées sans utiliser de bibliothèque

### **Module de lecture MP3 Open-smart serial mp3 player A**

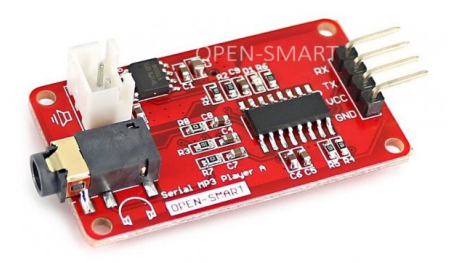

#### doc : [open-smart serial MP3 player A manual v1.1 \(pdf\)](http://emoc.org/materiel/__MODULES/mp3_module_open-smart_serial_mp3_player_A/Serial%20MP3%20Player%20A%20v1.1%20Manual.pdf)

Difficile de dire quel puce exactement est utilisée, il s'agit peut-être d'une [YX6100-16S ou YX6200-16S](http://www.flyrontech.com/eproducts/?id=63) de Flyron Technology, ou d'une [WT2003-16S](https://cdn.sparkfun.com/assets/7/c/0/c/6/WT2003S-16S_Chip_V1.03.pdf) de Shenzen Waytronic Electronics. En tout le déclenchement de la lecture se fait en envoyant un message correctement formaté par le port série d'arduino vers le module mp3. Le manuel donne le détail des différents modes de commande possible et des messages que l'on peut envoyer.

Dans notre cas, il y a un seul sont à lire quand les conditions sont remplies, cad, qu'un demi tour de la roue a été détecté. La lecture se lance uniquement si elle n'est pas déjà lancée, pour cela on bloque l'arduino en utilisant la fonction delay() de la durée du son à lire.

## **Code final**

### **circuit\_expo\_landes\_hache\_lande\_opensmart.ino (cliquer pour afficher le code)**

#### [circuit\\_expo\\_landes\\_hache\\_lande\\_opensmart.ino](http://lesporteslogiques.net/wiki/_export/code/openatelier/projet/sonorisation_hache_lande?codeblock=0)

*/\* Sonorisation du hache lande \* Quimper, 22 avril 2018, pierre <at> lesporteslogiques.net \* \* carte arduino nano robotdyn.com / arduino 1.8.2 @ zibu, debian 7 \* \* le circuit utilise un capteur à effet Hall 49E (sortie analogique) \* et un lecteur de MP3 série open smart "Serial MP3 Player A" \*/* boolean DEBUG = **true**; *// afficher les messages de débugage sur le port série hardware* #include <SoftwareSerial.h> const byte BROCHE RX =  $8$ ; const byte BROCHE\_TX  $const$  byte BROCHE\_HALL = A6; byte aimant\_compteur = 0; *// conserve le nombre d'aimants détectés pour mesurer la rotation*

byte aimant\_declenche = 4; // Combien d'aimants pour déclencher la lecture ?<br>boolean aimant\_etat; // état actuel de l'aimant<br>boolean aimant\_etat\_precedent; // état précédent de l'aimant<br>long last\_aimant / SoftwareSerial myMP3(BROCHE\_RX, BROCHE\_TX);*//create a myMP3 object* static int8\_t Send\_buf[6] = {0} ; */\*\*\*\*\*\*\*\*\*\*\*\*Command byte\*\*\*\*\*\*\*\*\*\*\*\*\*\*\*\*\*\*\*\*\*\*\*\*\*\*/* /\*\*\*\*\*\*\*\*\*\*\*\*\**Command byte\*\*\*\** #define CMD\_PLAY 0X01<br>#define CMD\_PAUSE 0X02<br>#define CMD\_PREXT\_SONG 0X03<br>#define CMD\_PREV\_SONG 0X04<br>#define CMD\_VOLUME\_UP 0X05 #define CMD\_VOLUME\_DOWN 0X06 #define CMD\_FORWARD 0X0A // >> #define CMD\_REWIND 0X0B // << #define CMD\_STOP 0X0E #define CMD\_STOP\_INJECT 0X0F//stop interruptting with a song, just stop the interlude */\*5 bytes commands\*/* #define CMD\_SEL\_DEV 0X35 #define DEV\_TF 0X01 #define CMD\_IC\_MODE 0X35 #define CMD\_SLEEP 0X03 #define CMD\_WAKE\_UP 0X02 #define CMD\_RESET 0X05 */\*6 bytes commands\*/* #define CMD\_PLAY\_W\_INDEX 0X41 #define CMD\_PLAY\_FILE\_NAME 0X42 #define CMD\_INJECT\_W\_INDEX 0X43 */\*Special commands\*/* #define CMD\_SET\_VOLUME 0X31 #define CMD\_PLAY\_W\_VOL 0X31 #define CMD\_SET\_PLAY\_MODE 0X33 #define ALL\_CYCLE 0X00 #define SINGLE CYCLE 0X01 #define CMD\_PLAY\_COMBINE 0X45//can play combination up to 15 songs void sendCommand(int8\_t command, int16\_t dat ); void setup() { pinMode(BROCHE\_HALL, INPUT); if (DEBUG) { Serial.begin(9600);<br>while (!Serial); while (!Serial) ; *// wait for Arduino Serial Monitor* } Serial.println("hello"); myMP3.begin(9600); delay(500); *// Attendre l'initialisation complète de la puce* sendCommand(CMD\_SEL\_DEV, DEV\_TF);<br>delay(200); delay(200); *//wait for 200ms* } void loop() { boolean START = **false**; *// Va t'il falloir déclencher la lecture du son ?* aimant\_etat\_precedent = aimant\_etat; *// Mémoire de l'état précédent /\* int ttt = analogRead(BROCHE\_HALL); Serial.println(ttt); delay(50); \*/ // Détecte t'on quelque chose ?* if (analogRead(BROCHE\_HALL) > 500) { *// aimant détecté* last aimant = millis() if (DEBUG) Serial.println("aimant détecté!"); aimant\_etat = **true**; } else { *//if (DEBUG) Serial.println(analogRead(BROCHE\_HALL));* aimant\_etat = **false**; *//delay(100);*  $\mathbf{r}$  *// Selon l'état actuel et l'état précédent de l'aimant on ajoute un au compteur* if (aimant\_etat && !aimant\_etat\_precedent && (millis() - last\_aimant < 3000)) { aimant\_compteur ++; if (DEBUG) Serial.println("passage d'aimant détecté!"); if (DEBUG) Serial.println(aimant compteur); }

*// Si c'est trop long entre 2 passages, on remet le compteur à zéro*

```
if ((millis() - last aimant) > 3000) aimant compteur = 0;
```
*// A t'on atteint le nombre de passage pour déclencher le son ?*

```
 if (aimant_compteur >= aimant_declenche) {
    START = True;
    aimant\_computer = 0; }
   if (START) {
    playWithVolume(0X1E01); // play the first song with volume 30(0x1E)
     delay(147308); // Oh! Ca, c'est tricher, correspond à la durée du son...
 }
}
void setVolume(int8_t vol)
{
  mp3_5bytes(CMD_SET_VOLUME, vol);
}
void playWithVolume(int16_t dat)
{
  mp3_6bytes(CMD_PLAY_W_VOL, dat);
\overline{3}/*cycle play with an index*/
void cyclePlay(int16_t index)
{
   mp3_6bytes(CMD_SET_PLAY_MODE, index);
\overline{1}void setCyleMode(int8_t AllSingle)
{
   mp3_5bytes(CMD_SET_PLAY_MODE, AllSingle);
}
void playCombine(int8 t song[][2], int8 t number)
{
   if (number > 15) return; //number of songs combined can not be more than 15
   uint8_t nbytes;//the number of bytes of the command with starting byte and ending byte
  nbytes = 2 * number + 4:
  int8_t Send_buf[nbytes];
   Send_buf[0] = 0x7e; //starting byte
   Send_buf[1] = nbytes - 2; //the number of bytes of the command without starting byte and ending byte
  Send\_buf[2] = CMD\_PLAY\_COMBINE;for \overline{ (uint8_t i = 0; i \leq number; i++) } //
 {
Send\_buf[i * 2 + 3] = song[i][0];<br>Send\_buf[i * 2 + 4] = song[i][1]; }
  Send buf[nbytes - 1] = 0xef;
  sendBytes(nbytes);
}
void sendCommand(int8 t command, int16 t dat = 0)
{
   delay(20);
  if ((command == CMD_PLAY_W_VOL) || (command == CMD_SET_PLAY_MODE) || (command == CMD_PLAY_COMBINE))
     return;
  else if (command < 0x10)\rightarrow mp3Basic(command);
 }
  else if (command < 0x40)
\rightarrowmp3 5bytes(command, dat);
 }
   else if (command < 0x50)
 {
    mp3 6bytes(command, dat);
 }
   else return;
}
void mp3Basic(int8_t command)
{
 Send_buf[0] = 0x7e; //starting byte
 Send_buf[1] = 0x02; //the number of bytes of the command without starting byte and ending byte
  Send_buf[2] = command;
  Send but [3] = 0xef; //
  sendBytes(4);
}
void mp3 5bytes(int8 t command, uint8 t dat)
{
   Send_buf[0] = 0x7e; //starting byte
   Send_buf[1] = 0x03; //the number of bytes of the command without starting byte and ending byte
  Send\_buf[2] = command; Send_buf[3] = dat; //
 Send_buf[4] = 0xef; //
```

```
 sendBytes(5);
}
void mp3_6bytes(int8_t command, int16_t dat)
{
Send_buf[0] = 0x7e; //starting byte<br>Send_buf[1] = 0x04; //the number of bytes of the command without starting byte and ending byte<br>Send_buf[2] = command;<br>Send_buf[3] = (int8_t)(dat >> 8);//datah<br>Send_buf[4] = (int8_t)(dat
   sendBytes(6);
}
void sendBytes(uint8_t nbytes)
{
   for (uint8 t i = 0; i < nbytes; i++) //
    {
       myMP3.write(Send_buf[i]) ;
    }
}
```
Article extrait de : <http://lesporteslogiques.net/wiki/> - **WIKI Les Portes Logiques** Adresse : **[http://lesporteslogiques.net/wiki/openatelier/projet/sonorisation\\_hache\\_lande?rev=1583340545](http://lesporteslogiques.net/wiki/openatelier/projet/sonorisation_hache_lande?rev=1583340545)** Article mis à jour: **2020/03/04 17:49**